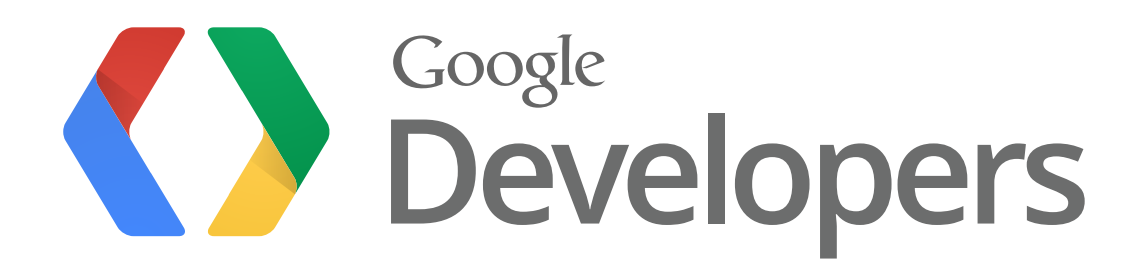

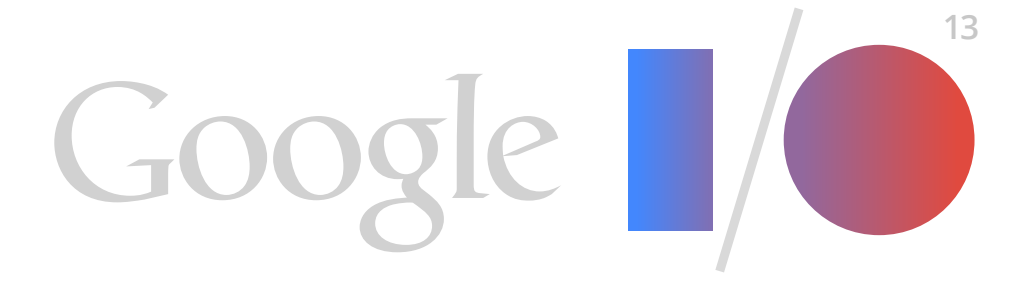

# **The New Android SDK Build System**

google.com/+XavierDucrohet Android SDK Tech Lead

## **Why A New Build System?**

- Extensibility / Customization / Stable APIs
- Unified across CI Servers & IDEs
- Standard & Advanced Features

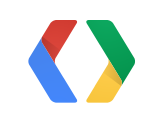

## **Why Gradle?**

- Powerful Build System
	- Declarative, Flexible
	- Imperative customization
	- Tooling API
- Build System Toolkit
	- Plugins create own DSL, APIs, IDE integration
- Free / Open Source

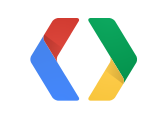

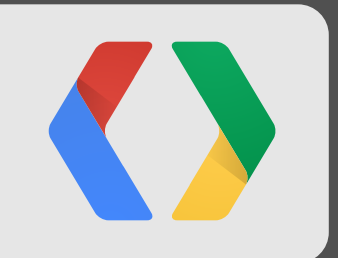

# **Gradle Basics**

### **Simple Java Project**

apply plugin: 'java'

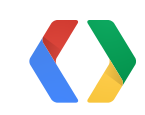

```
buildscript {
     repositories { mavenCentral() }
     dependencies { classpath 'com.android.tools.build:gradle:0.4' }
}
apply plugin: 'android'
android {
```

```
 compileSdkVersion 17
 buildToolsVersion '16.1'
```
}

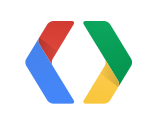

```
buildscript {
```

```
 repositories { mavenCentral() }
 dependencies { classpath 'com.android.tools.build:gradle:0.4' }
```
}

```
apply plugin: 'android'
```

```
android {
     compileSdkVersion 17
     buildToolsVersion '16.1'
}
```
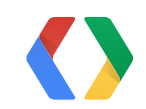

```
buildscript {
     repositories { mavenCentral() }
     dependencies { classpath 'com.android.tools.build:gradle:0.4' }
}
```
apply plugin: 'android'

android { compileSdkVersion 17 buildToolsVersion '16.1' }

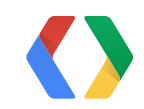

```
buildscript {
     repositories { mavenCentral() }
     dependencies { classpath 'com.android.tools.build:gradle:0.4' }
}
```

```
apply plugin: 'android'
```

```
android {
     compileSdkVersion 17
     buildToolsVersion '16.1'
```
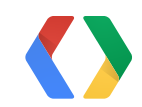

}

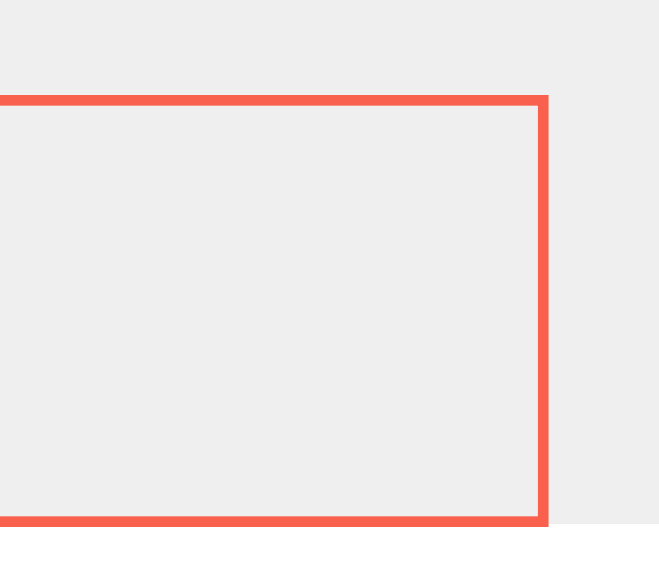

#### **Conventions: Source Folders**

src/main/java src/main/resources src/test/java src/test/resources

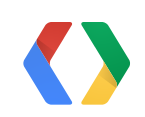

### **Conventions: Source Folders**

src/main/AndroidManifest.xml src/main/java src/main/resources src/main/res src/main/assets src/main/aidl src/main/rs src/main/jni

src/instrumentTest/java src/instrumentTest/resources src/instrumentTest/res src/instrumentTest/assets src/instrumentTest/aidl src/instrumentTest/rs src/instrumentTest/jni

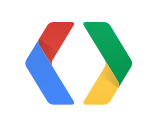

## **Configuration For Older Projects**

```
android {
    sourceSets {
        main {
            manifest.srcFile 'AndroidManifest.xml'
            java.srcDirs ['src']
            res.srcDirs ['res']
 ...
 }
        instrumentTest.setRoot('tests')
     }
}
```
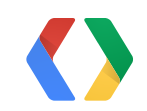

## **Configuration For Older Projects**

```
android {
    sourceSets {
        main {
            manifest.srcFile 'AndroidManifest.xml'
            java.srcDirs ['src']
            res.srcDirs ['res', 'res2']
 ...
 }
        instrumentTest.setRoot('tests')
     }
}
```
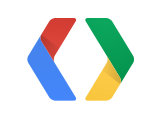

- \$ cd myproject/
- \$ gradle <taskName1> [<taskName2>...]

\$ gradle tasks [--all]

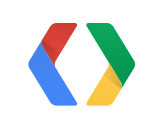

#### assemble

check

build

 $\rightarrow$  assemble + check

clean

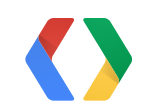

assemble

jar

check

test

build

 $\rightarrow$  assemble + check

clean

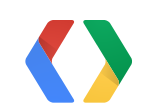

assemble

jar

check

 test findBugsMain findBugsTest

build

 $\rightarrow$  assemble + check

clean

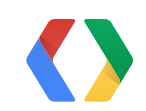

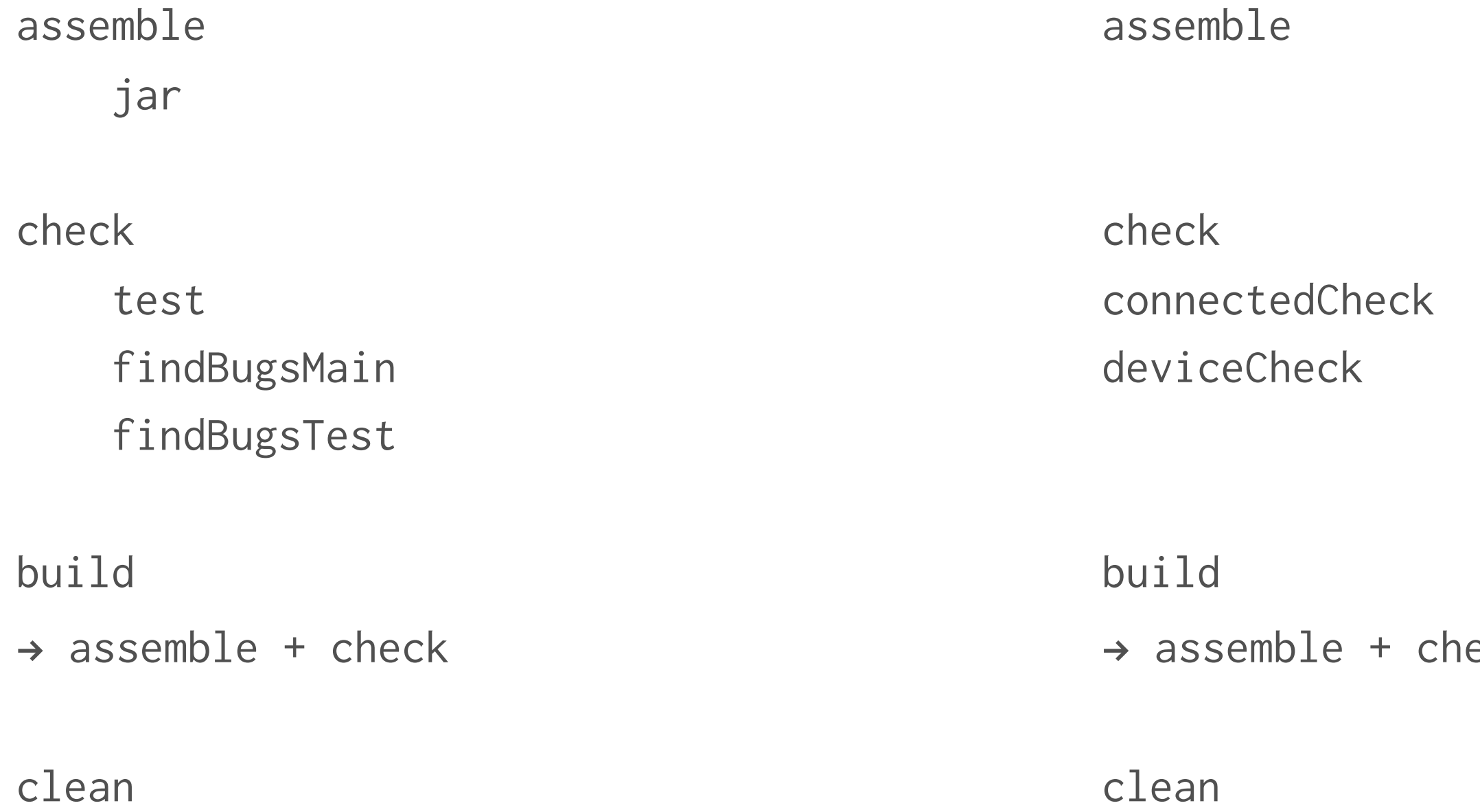

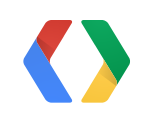

#### eck

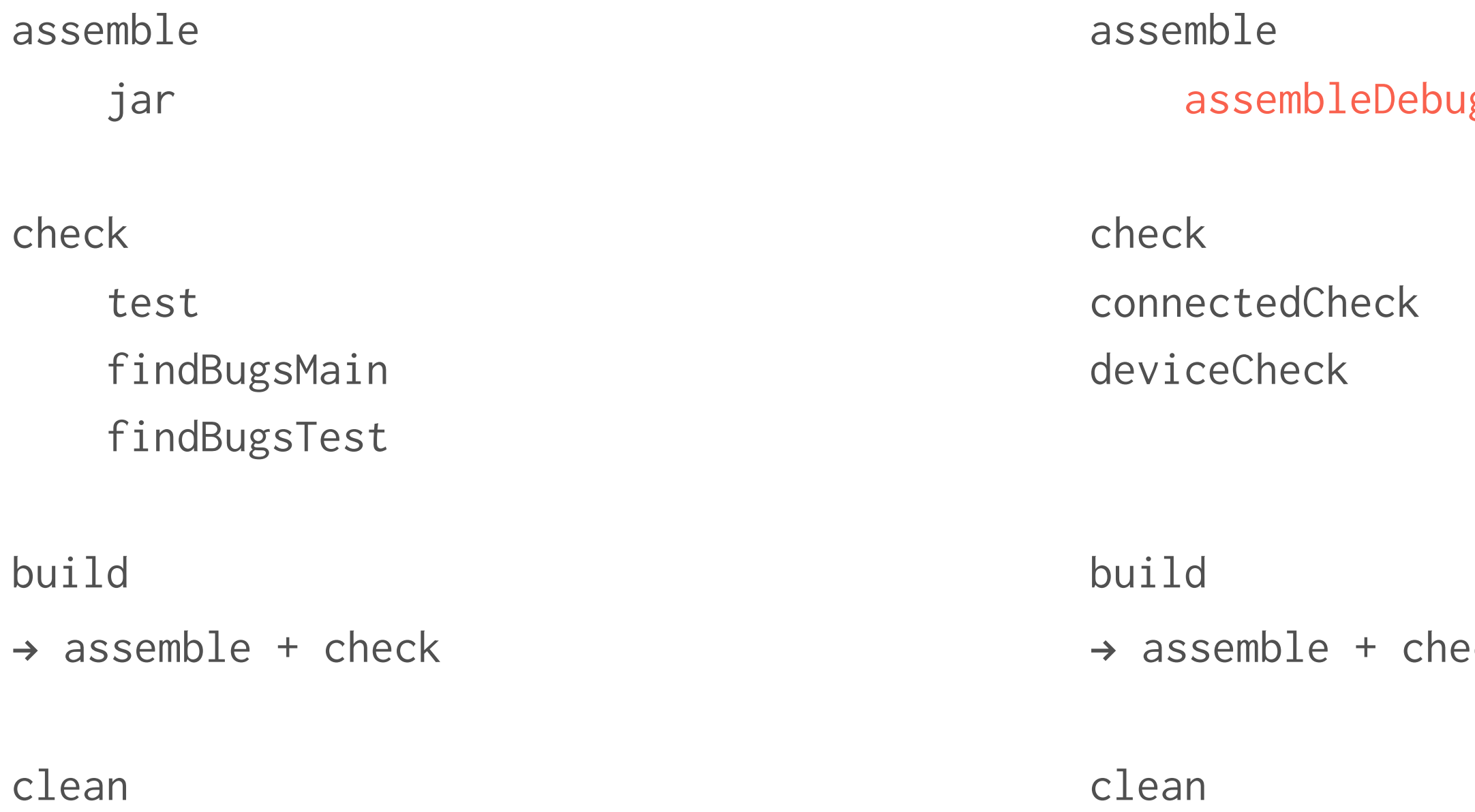

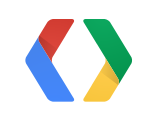

#### $\lg$  + assembleRelease

 $\cdot$  ck

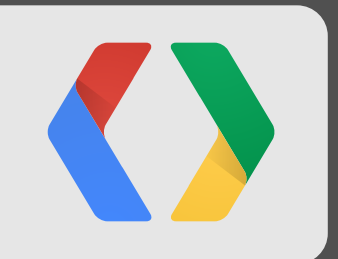

# **Customization**

### **Basic Customization**

android {

 defaultConfig { versionCode 12 versionName '2.0'

> minSdkVersion 14 targetSdkVersion 17

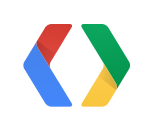

}

}

### **Basic Customization**

```
def getVersionCode() {
     def code = ...
     return code
}
```

```
android {
    defaultConfig {
        versionCode getVersionCode()
 ...
     }
}
```
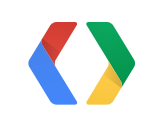

## **Build Types**

- Build / Packaging customization
	- debuggable flag
	- ProGuard
	- signing configuration
	- source / resources overlay
- debug and release prebuilt

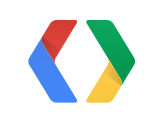

## **Build Types: DSL**

```
android {
    buildTypes {
       debug {
           packageNameSuffix '.debug'
           versionNameSuffix '-DEBUG'
 }
        beta {
 ...
 }
 }
}
```
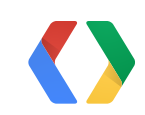

## **Build Types: Source Folders**

src/main/AndroidManifest.xml src/main/java src/main/resources src/main/res src/main/assets src/main/aidl src/main/rs src/main/jni

src/debug/... src/release/... src/beta/...

src/instrumentTest/java src/instrumentTest/resources src/instrumentTest/res src/instrumentTest/assets src/instrumentTest/aidl src/instrumentTest/rs src/instrumentTest/jni

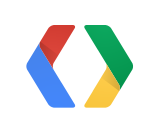

### **Build Types: Tasks**

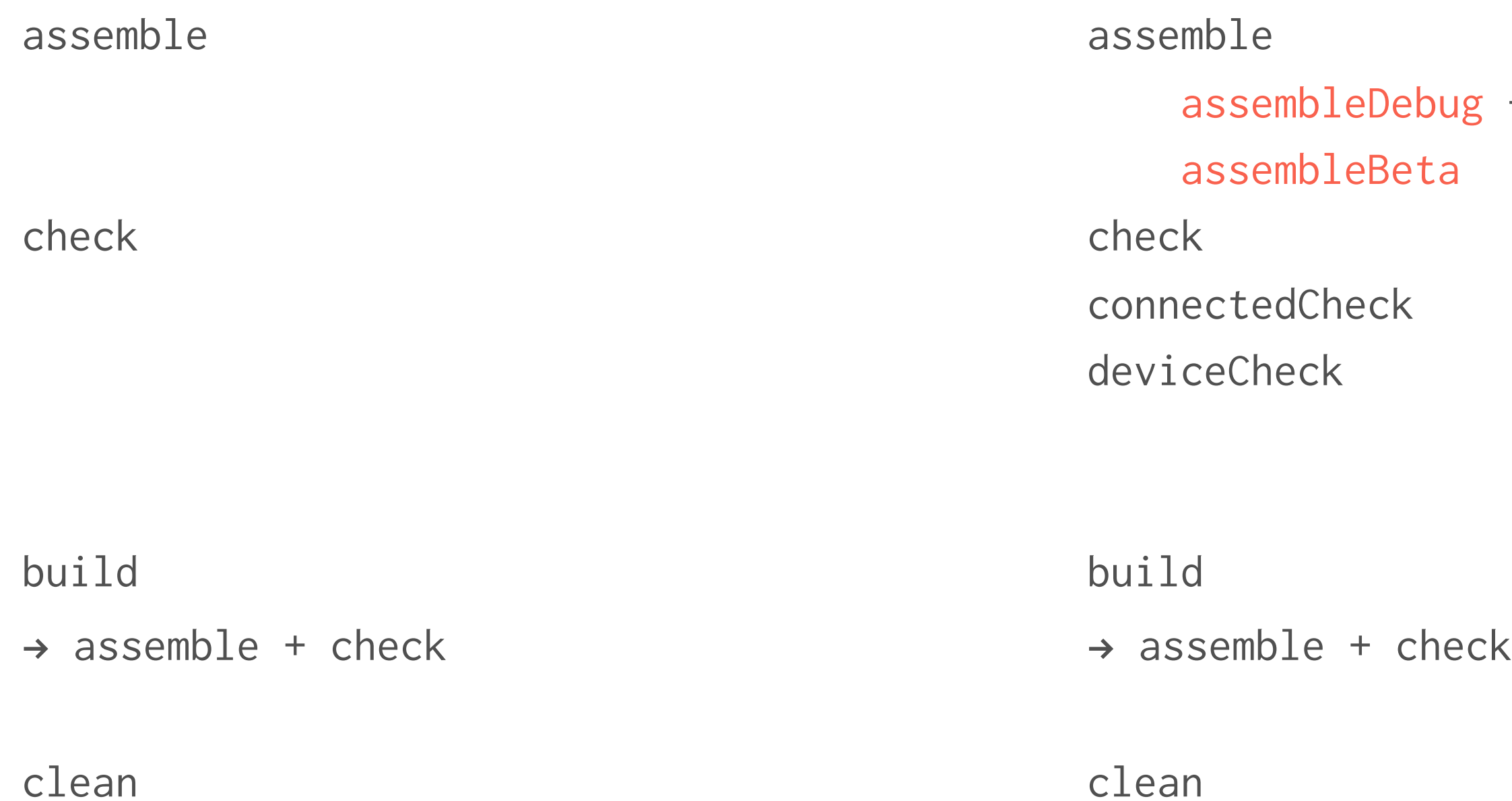

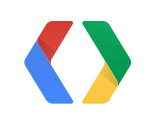

#### + assembleRelease +

## **Signing Configuration**

```
android {
     signingConfigs {
         debug {
             storeFile file('debug.keystore')
 }
     }
     // buildTypes.debug already configured to
     // use signingConfigs.debug
}
```
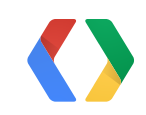

### **Debuggable Release Builds**

```
android {
     buildTypes {
         debugRelease.initWith(buildTypes.release)
         debugRelease {
             debuggable true
             packageNameSuffix '.debugrelease'
             signingConfig signingConfigs.debug
 }
 }
     sourceSets.debugRelease.setRoot('src/release')
}
```
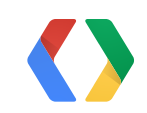

### **Manipulating the Model**

android {  $\bullet\qquad \bullet\qquad \bullet$ }

android.buildTypes.each { type -> type.packageNameSuffix = ".\$type.name" }

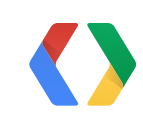

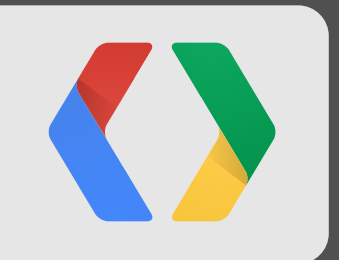

# **Dependencies**

#### **Dependency Scopes: Java Projects**

compile runtime

testCompile testRuntime

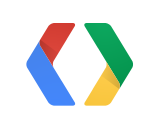

### **Dependency Scopes: Android Projects**

compile runtime

testCompile testRuntime compile package

instrumentTestCompile instrumentTestPackage

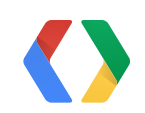

### **Dependency Scopes: Android Projects**

compile runtime

testCompile testRuntime compile package

instrumentTestCompile instrumentTestPackage

debugCompile/Package releaseCompile/Package betaCompile/Package

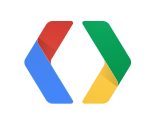

- 
- 
- 

#### **Local Dependencies**

```
dependencies {
      compile fileTree(dir: 'libs', include: '*.jar')
}
android {
      \bullet\qquad\bullet\qquad\bullet}
```
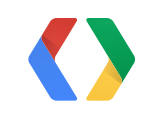

#### **Remote Dependencies**

```
repositories { mavenCentral() }
android {
 ...
}
```

```
dependencies {
     instrumentTestCompile 'com.squareup:fest-android:1.0.4'
     betaCompile file('libs/protobuf.jar')
}
```
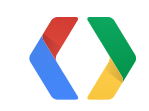

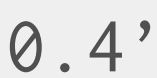

### **Multi-Project Setup**

MyProject/

- | settings.gradle
- + app/
	- | build.gradle
- + libraries/
	- + lib1/
		- | build.gradle
	- + lib2/
		- | build.gradle

include ':app' include ':libraries:lib1' include ':libraries:lib2'

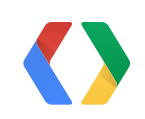

#### settings.gradle

### **Project Dependencies**

```
dependencies {
     compile project(':libraries:lib1')
}
android {
 ...
```
}

## **Android Library Project**

```
buildscript {
     repositories { mavenCentral() }
     dependencies { classpath 'com.android.tools.build:gradle:0.4' }
}
apply plugin: 'android-library'
android {
     compileSdkVersion 17
     buildToolsVersion '16.1'
}
```
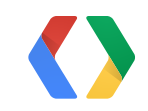

## **Android Library**

- Binary Bundle (.aar)
	- Uploadable to repositories
- Support for
	- assets
	- ProGuard rules
	- Custom Lint Rules
	- $-$  ...

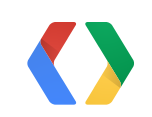

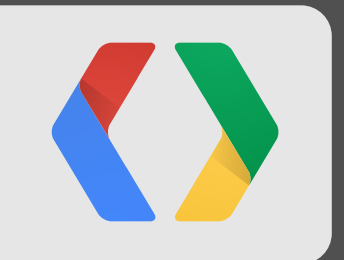

# **Build Variants**

#### **Product Flavors**

- Different versions of the same application
	- Paid vs Free
	- Multi-APK support in Google Play
- Different Dimension(s) than Build Types

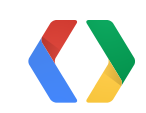

#### **Product Flavors DSL**

```
android {
    productFlavors {
        flavor1 {
            packageName 'com.example.flavor1'
            minSdkVersion 14
 }
        flavor2 {
            packageName 'com.example.flavor2'
 }
 }
}
```
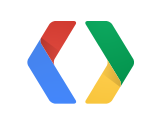

### **Product Flavors: Source Folders**

src/main/AndroidManifest.xml src/main/java src/main/resources src/main/res src/main/assets src/main/aidl src/main/rs src/main/jni

src/debug/... src/release/... src/beta/... src/flavor1/... src/instrumentTest/java src/instrumentTest/resources src/instrumentTest/res src/instrumentTest/assets src/instrumentTest/aidl src/instrumentTest/rs src/instrumentTest/jni

src/instrumentTestFlavor1/...

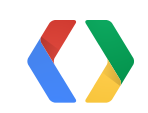

#### **Dependency Scopes: Product Flavors**

compile runtime

testCompile testRuntime compile package

instrumentTestCompile instrumentTestPackage

debugCompile/Package releaseCompile/Package betaCompile/Package

flavor1Compile/Package instrumentTestFlavor1Compile/Package

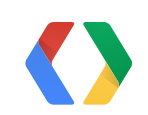

- 
- 
- 

### **Variant = Build Type + Product Flavor(s)**

No Flavors:

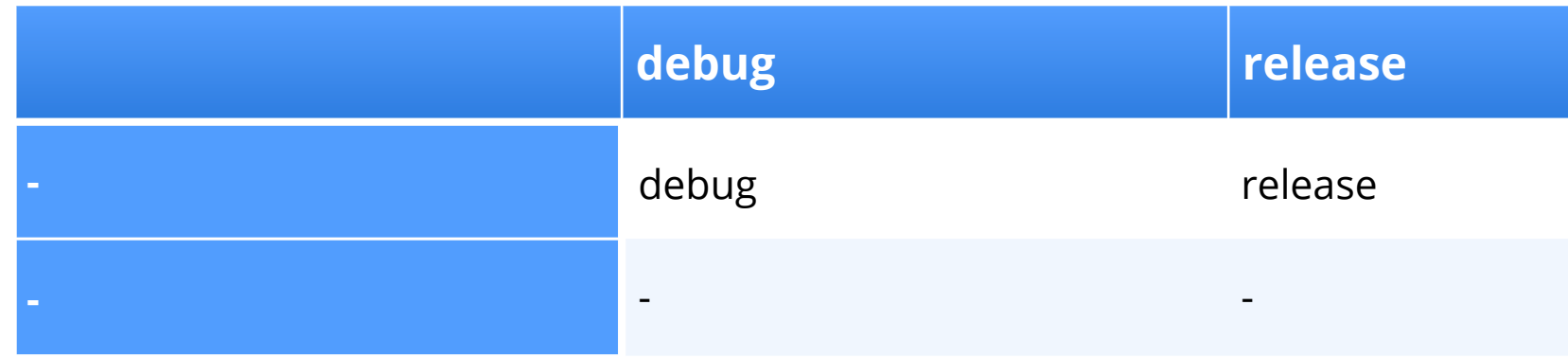

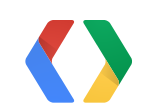

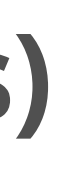

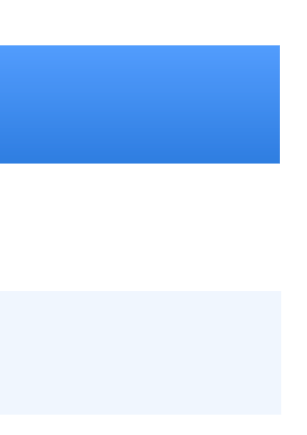

### **Variant = Build Type + Product Flavor(s)**

No Flavors:

With Flavors:

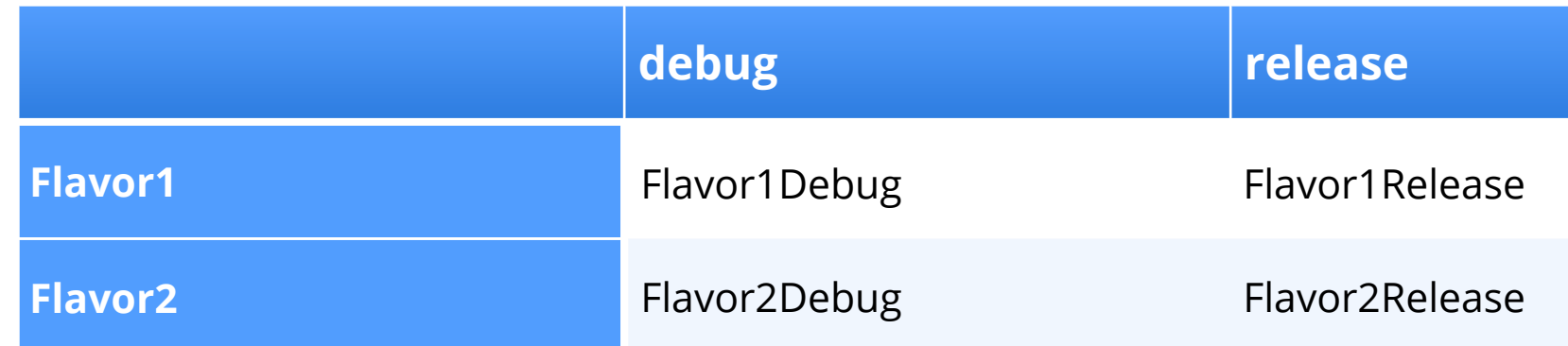

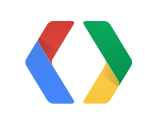

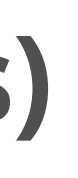

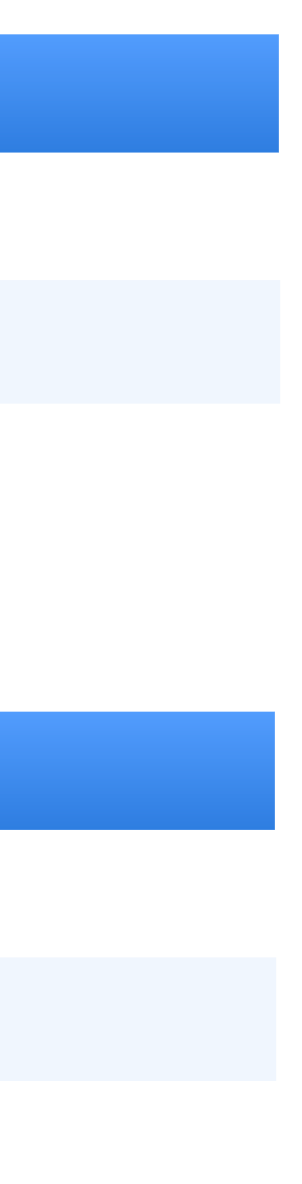

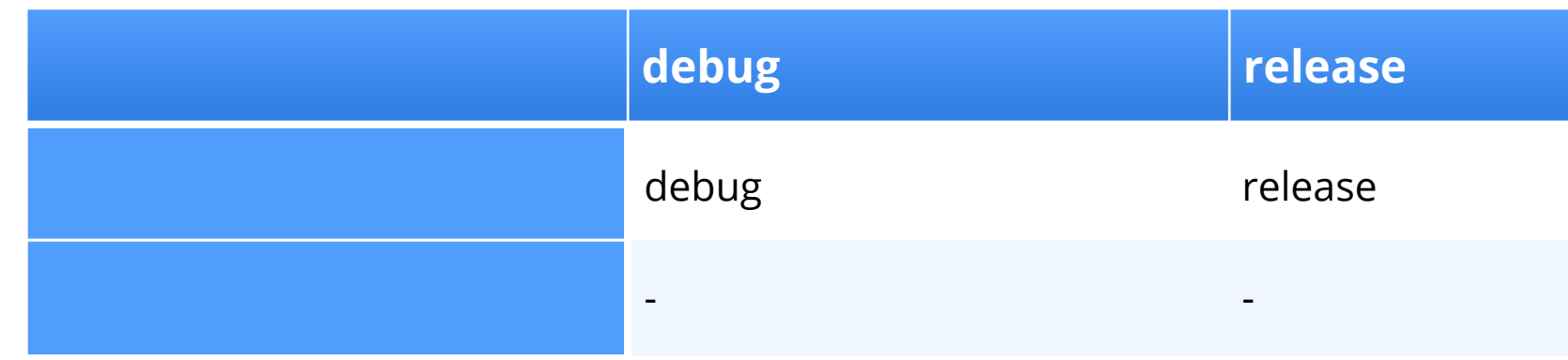

### **Multi-Flavors DSL**

```
android {
    flavorGroups 'abi', 'version'
    productFlavors {
        arm {
            flavorGroup 'abi'
 }
        paid {
            flavorGroup 'version'
            packageName 'com.example.flavor2'
 }
 }
}
```
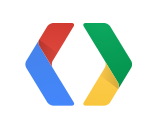

#### **Variant = Build Type + Product Flavors**

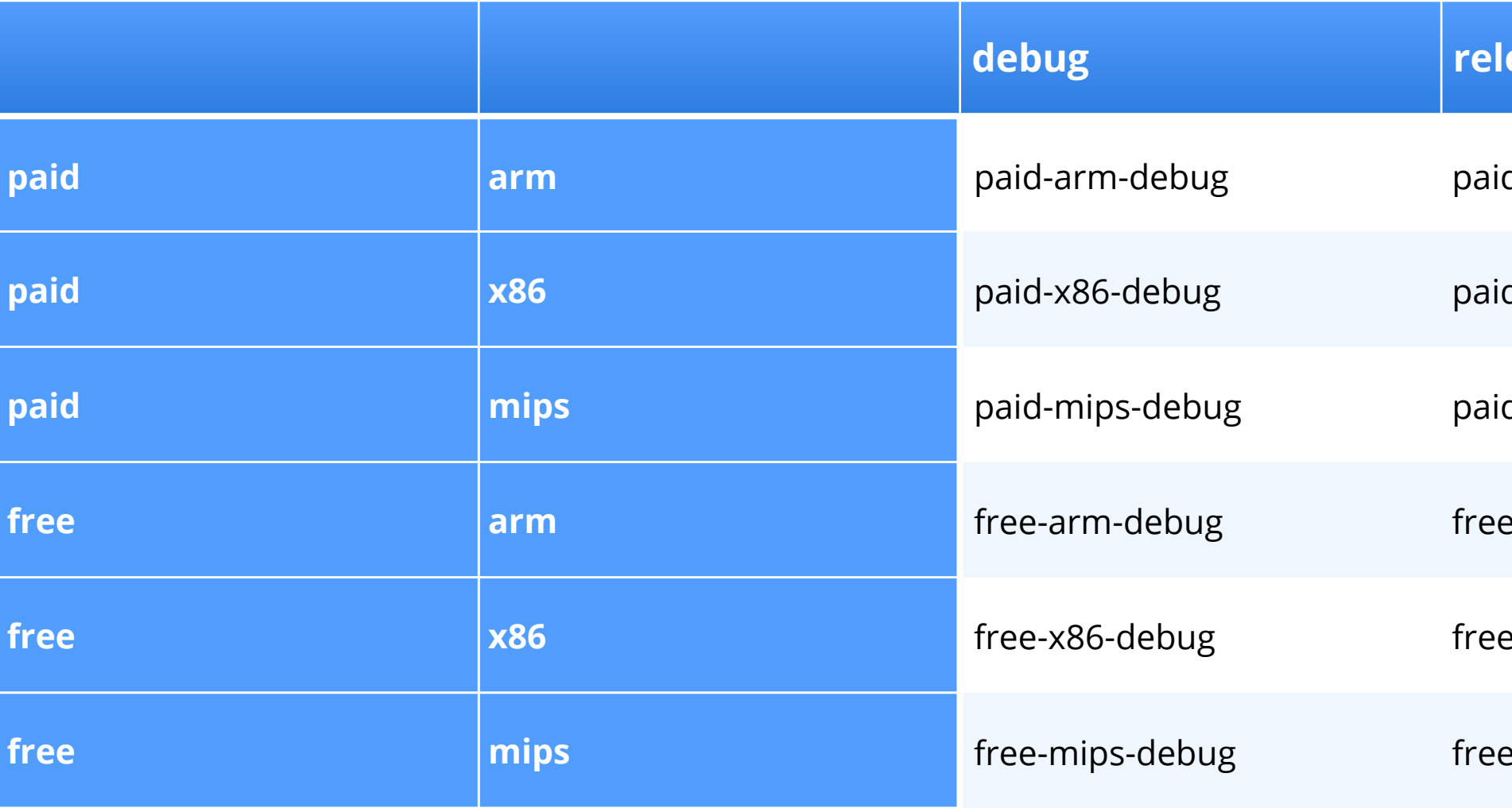

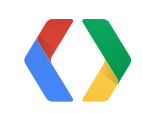

#### **ease**

- d-arm-release
- d-x86-release
- d-mips-release
- e-arm-release
- e-x86-release
- e-mips-release

#### **Build Variants: Source Code**

Multiple Source Folders, Single Output

src/main/java src/free/java src/mips/java src/debug/java

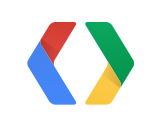

#### **Build Variants: Resources & Assets**

**Overlays** 

src/debug/res  $\downarrow$ src/paid/res  $\downarrow$ src/x86/res  $\downarrow$ src/main/res

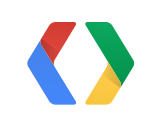

### **Build Variants: Signing Configuration**

Priority Order

android.buildTypes.release.signingConfig  $\downarrow$ android.productFlavors.paid.signingConfig  $\downarrow$ android.productFlavors.arm.signingConfig  $\downarrow$ android.defaultConfig.signingConfig

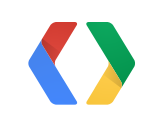

### **Build Variants: Package Name**

Overlays + Suffix

android.productFlavors.paid.packageName  $\downarrow$ android.productFlavors.x86.packageName  $\downarrow$ android.defaultConfig.packageName  $\downarrow$ src/main/AndroidManifest.xml

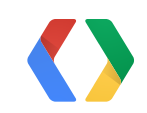

#### + android.buildTypes.debug.packageNameSuffix

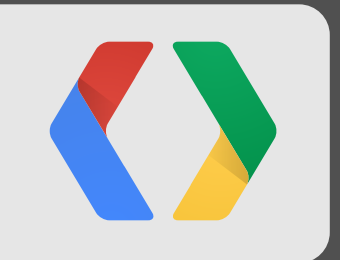

# **Testing**

### **Testing: Recap**

- Test Source Sets: src/instrumentTest, src/instrumentTestFlavor1
- Dependency Scopes: instrumentTestCompile, instrumentTestFlavor1Compile
- Generated AndroidManifest.xml
- Only one Build Type is tested
- Library embedded into Test APK

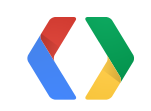

### **Testing Scenarios**

• check

• connectedCheck

• deviceCheck

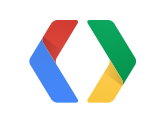

- Delayed / Queued tests
	- Upload APKs to service
	- Queues tests
	- Remote report / dashboard

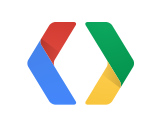

- Delayed / Queued tests
	- Upload APKs to service
	- Queues tests
	- Remote report / dashboard
- TestServer API
	- Upload APKs method
	- Plugin register itself to the android plugin
	- Support any number of Servers

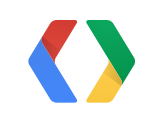

- Devices Available on-demand
	- Direct connection to device
	- Local/Cloud emulators
	- Local report / dashboard

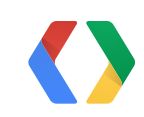

- Devices Available on-demand
	- Direct connection to device
	- Local/Cloud emulators
	- Local report / dashboard
- DeviceProvider / DeviceConnector API
	- Return list of DeviceConnectors
	- Connect, install, run tests, uninstall on each device
	- Support any number of Providers

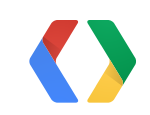

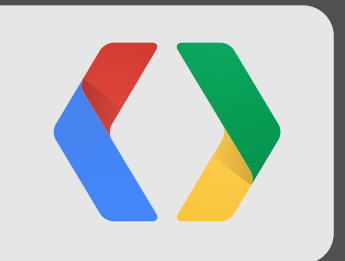

Gradle Version

Use the Wrapper!

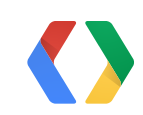

Gradle Version

Use the Wrapper!

Plugin Version

'com.android.tools.build:gradle:0.4'

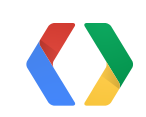

Gradle Version

Use the Wrapper!

Plugin Version

'com.android.tools.build:gradle:0.4'

Build Tools Version android.buildToolsVersion '16.1'

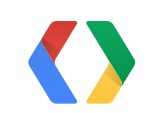

Gradle Version

Use the Wrapper!

Plugin Version

'com.android.tools.build:gradle:0.4'

Build Tools Version android.buildToolsVersion '16.1'

IDE is not responsible for Builds

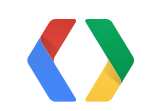

# **<Thank You!>**

<http://tools.android.com> [adt-dev@googlegroups.com](mailto:adt-dev@googlegroups.com) <http://b.android.com>

![](_page_65_Picture_2.jpeg)

![](_page_66_Picture_0.jpeg)